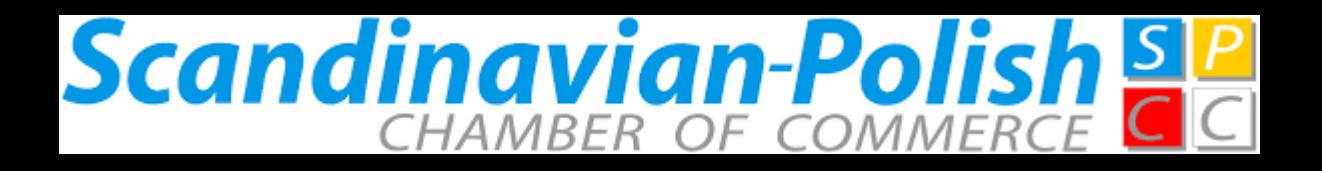

## LOOK FORWARD & KEY HIGHLIGHTS: **Macro and Business Environment**

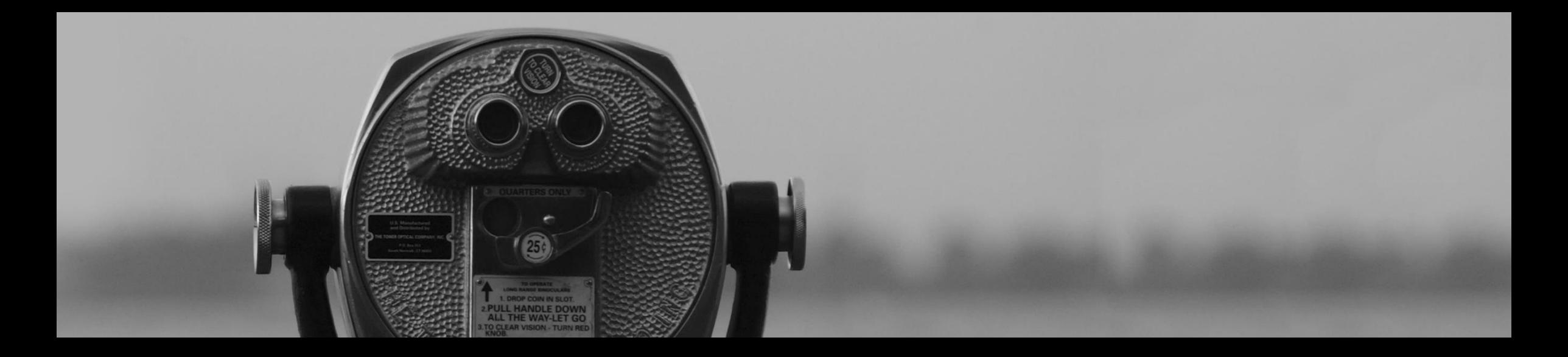

**S&P Global** Ratings

**Marcin Petrykowski**<br>Warsaw, May 2020

# **Summary | Virus, Oil, and Volatility**

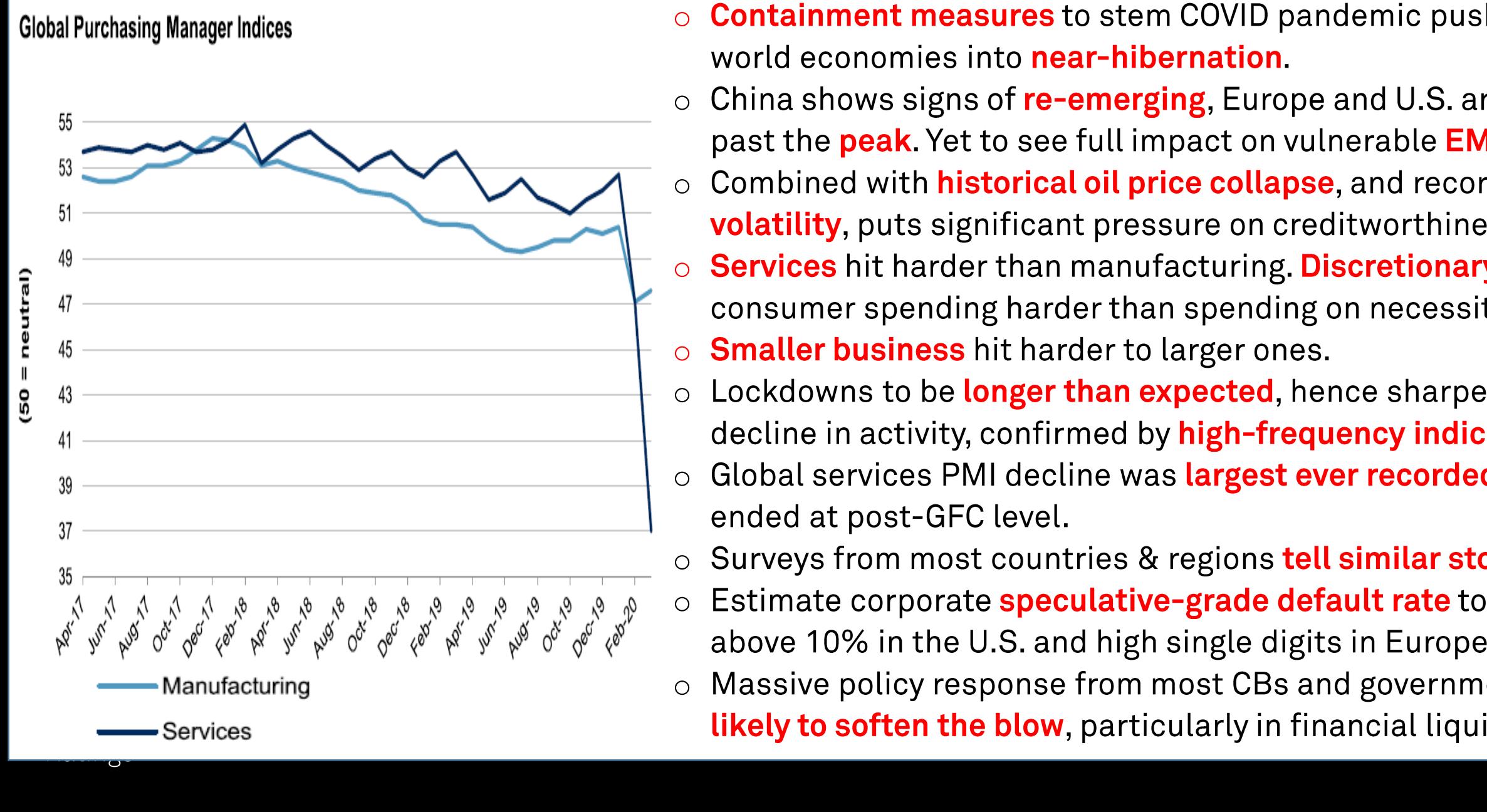

- 
- 
- 
- 
- 
- 
- 
- 
- 

# Forecast | Current View

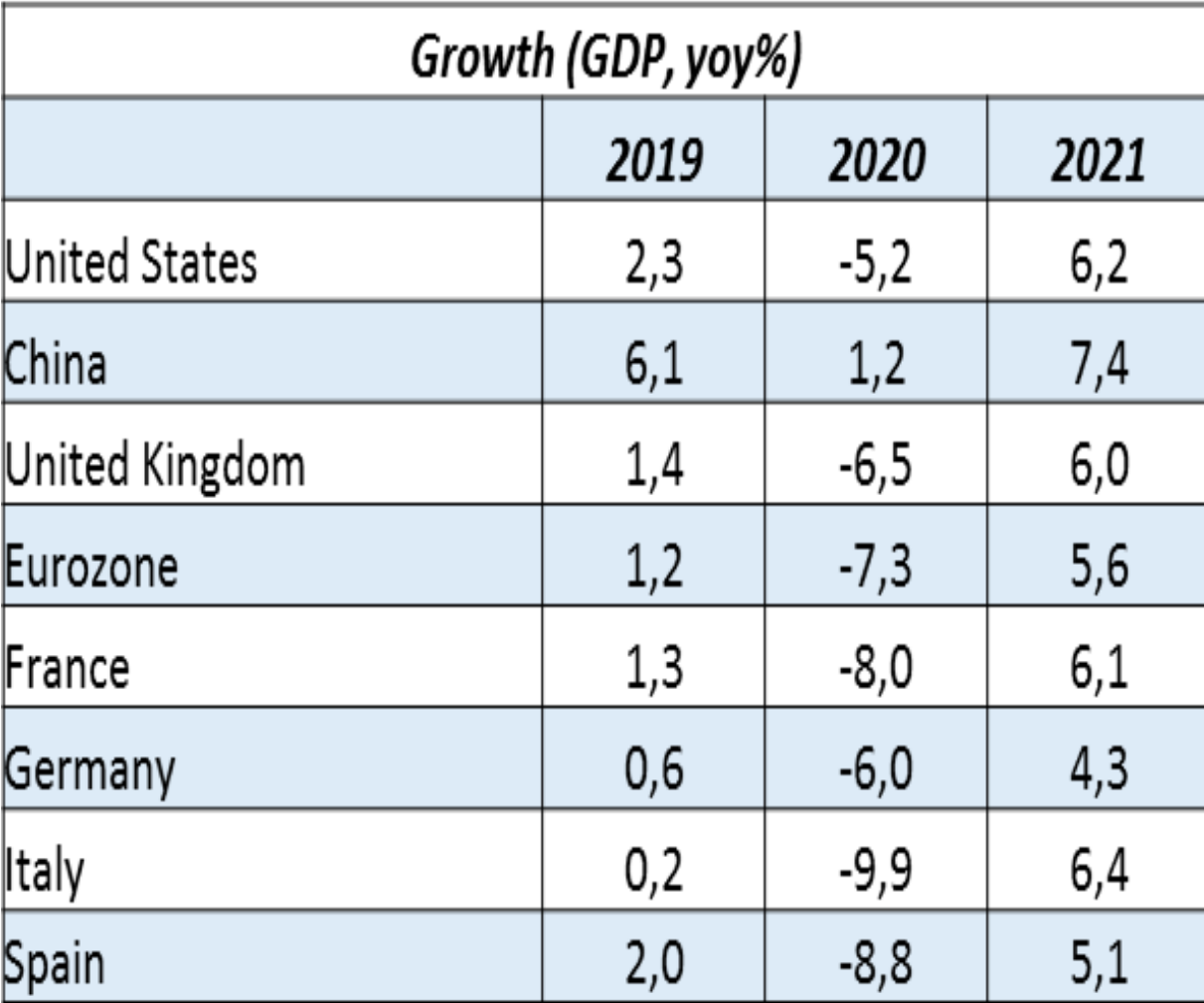

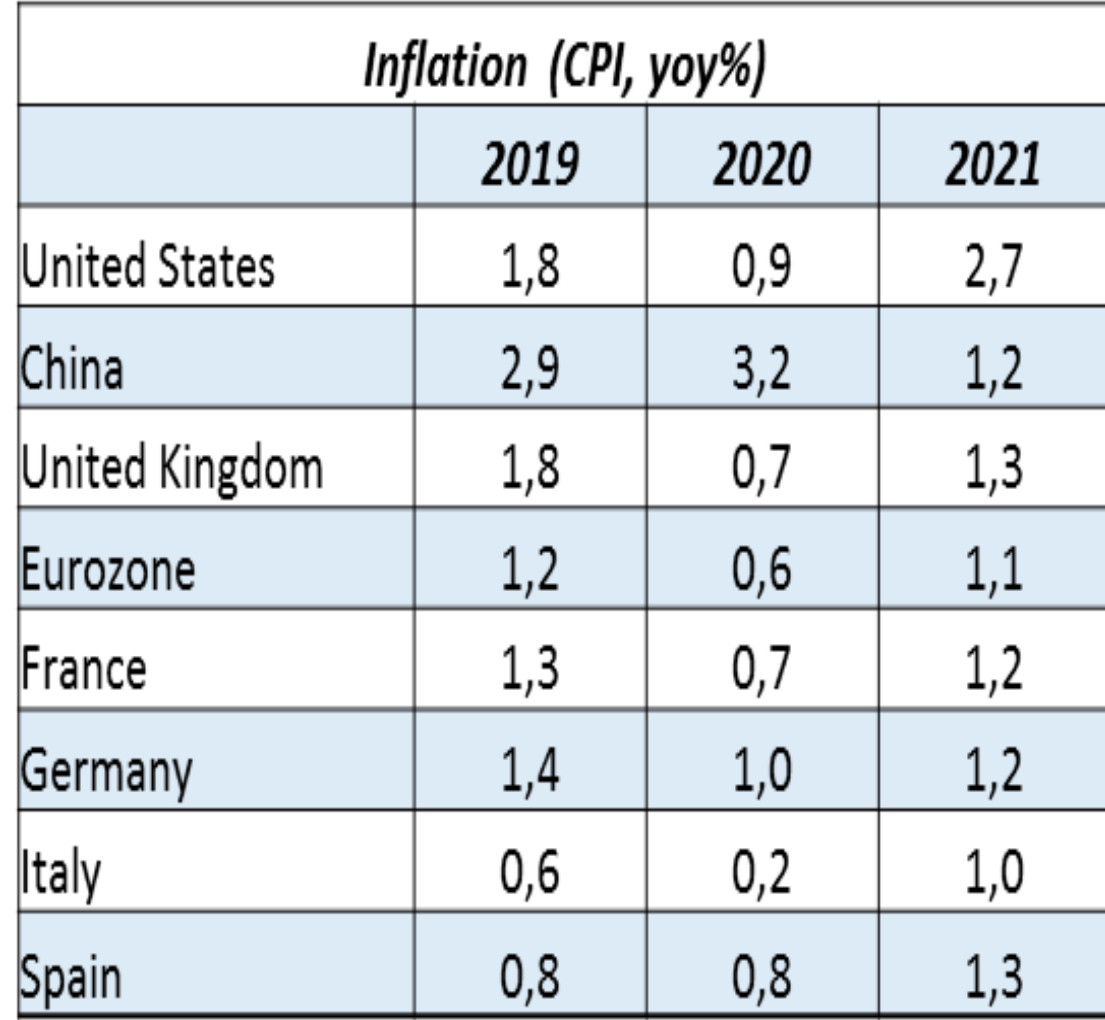

# **Europe | Sudden stop in activity levels**

EU - Economic sentiment by sector Deviation from long term average

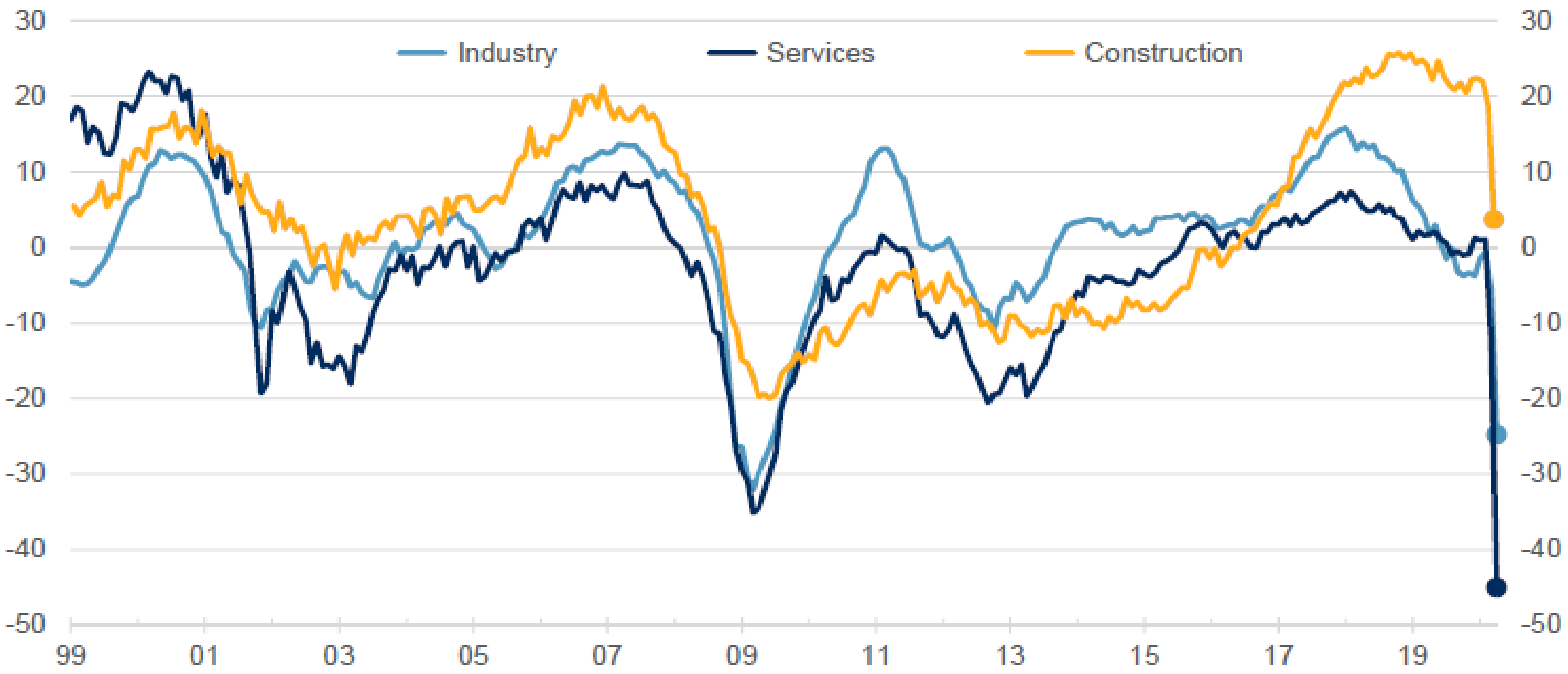

Source: Refinity, S&P Global Ratings.

## **EMEA Swift Policy Response But Downside Risks Remain**

### Downside risks to growth persist: 4 months lockdown would shave 10% of GDP this year

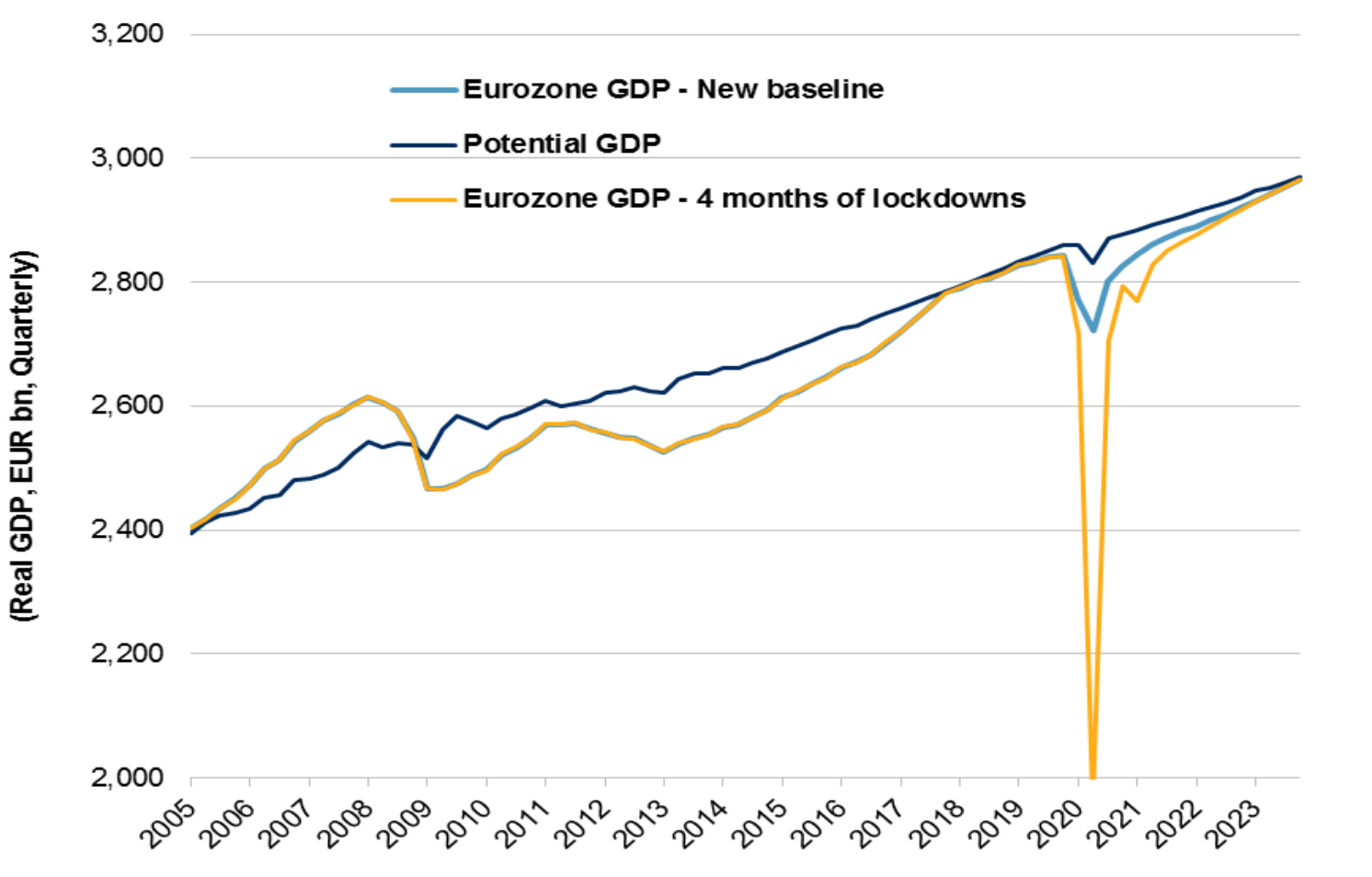

- **Growth.** We now expect GDP to fall around 7% this year in the EMU and the UK due to economic fallout from the pandemic. We expect a gradual rebound of 5-6% in 2021.
- **Policy.** A flurry of large fiscal and  $\qquad \qquad$ monetary policy packages deployed to help workers and companies bridge the gap to recovery. Swift and bold policy responses taken now are key to avoiding permanent losses to GDP later - high focus on SMEs.
- **Risks.** Further spread of the virus  $\qquad \qquad$ is the chief risk. Estimate a lockdown of four months could lower eurozone GDP by up to 10% this year.

# **Top Regional Risks | Triggers For a Deeper Crisis**

### Pandemic not contained

Risk level\* Verv low

Moderate Elevated High

Risk trend\*\* Very high

Improving

Unchanged

Worsening

A key risk to our base case that already reflects a sharp global slowdown and recession in Europe in 2020 is that the pandemic is not contained. The costs would escalate rapidly if the duration of the pandemic proved to be prolonged (perhaps including a second wave in the autumn), the exit from containment measures was only very gradual, or there were material spillover effects from major trading partners.

### **Risk aversion affecting market liquidity**

**Risk level\*** Risk trend\*\* Very low High Worsening Moderate Elevated Very high Improving Unchanged

While emergency central bank and government measures are designed to provide necessary short-term liquidity support for business and protect employment, impaired operating performance will weaken credit quality as long as lockdowns continue. The sharp widening of spreads highlights heightened investor sensitivity to the accumulation of corporate debt rated in the lower rating categories and the provision of market liquidity.

### Global trade tensions still cast a shadow over growth Risk trend\*\* **Risk level\*** Verv low Moderate Very high Unchanged Flevated High Improving Worsening

Recovery, already under strain from the structural challenge to global supply chains arising from the pandemic, might be impaired further by any resurgence in global trade tensions. While existing trade tensions appear to have faded from view, they haven't disappeared.

### Health emergency challenges EU's fiscal framework

**Risk level\*** Very low Elevated Risk trend\*\* Moderate High Very high Unchanged Worsening Improving

The pandemic is testing the EU's willingness to coordinate a fiscal response to an unprecedented demand and supply shock that has plunged the region into recession. This absence of fiscal solidarity among eurozone member states could erode market confidence, impair financing conditions, limit fiscal capacity for governments, and, in the longer term, place renewed pressure on EU cohesion.

# **Impact | Unemployment levels rising**

**Unemployment rate** Δ n 

Source: Refinity, S&P Global Ratings.

## Impact | Exit from lockdown is uneven across EU

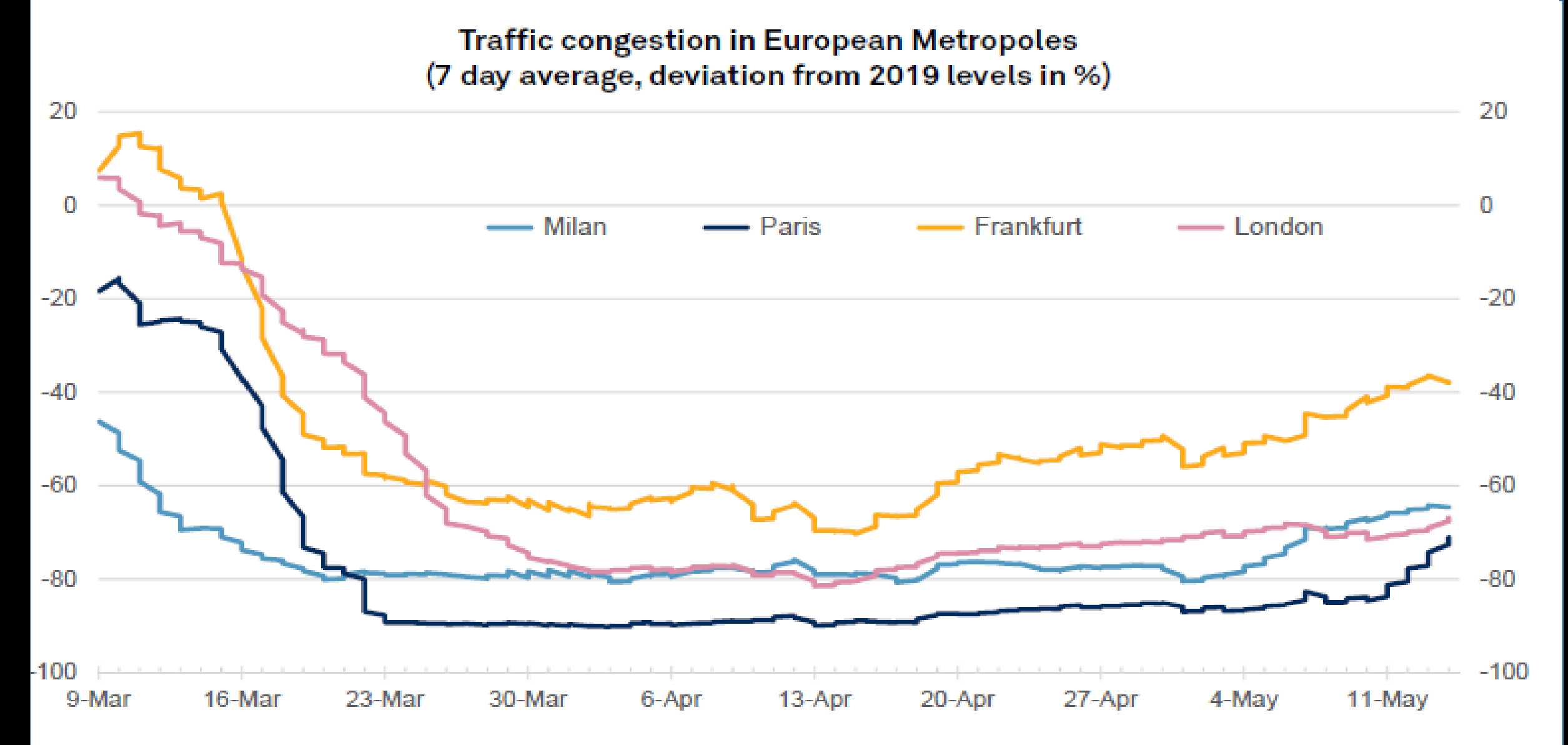

Source: TomTom, S&P Global Ratings.

## Industries | COVID-19 Sector Sensitivity Europe

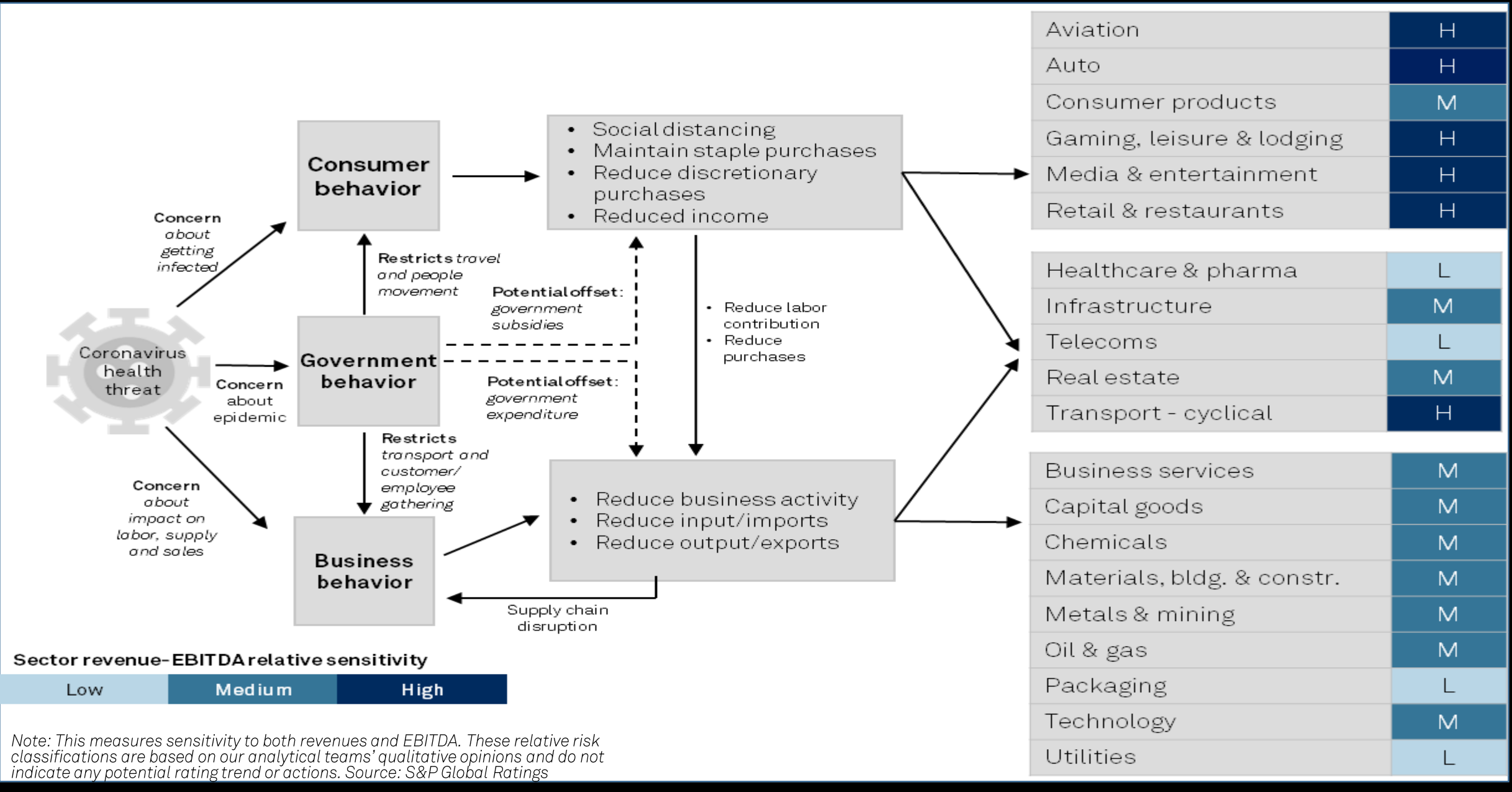

# **Global COVID-19 Related Rating Actions**

## **Corporate and Sovereign Issuers Affected By COVID19 and Oil Prices - Total Actions**

Percentage of Issuers impacted as of May 12

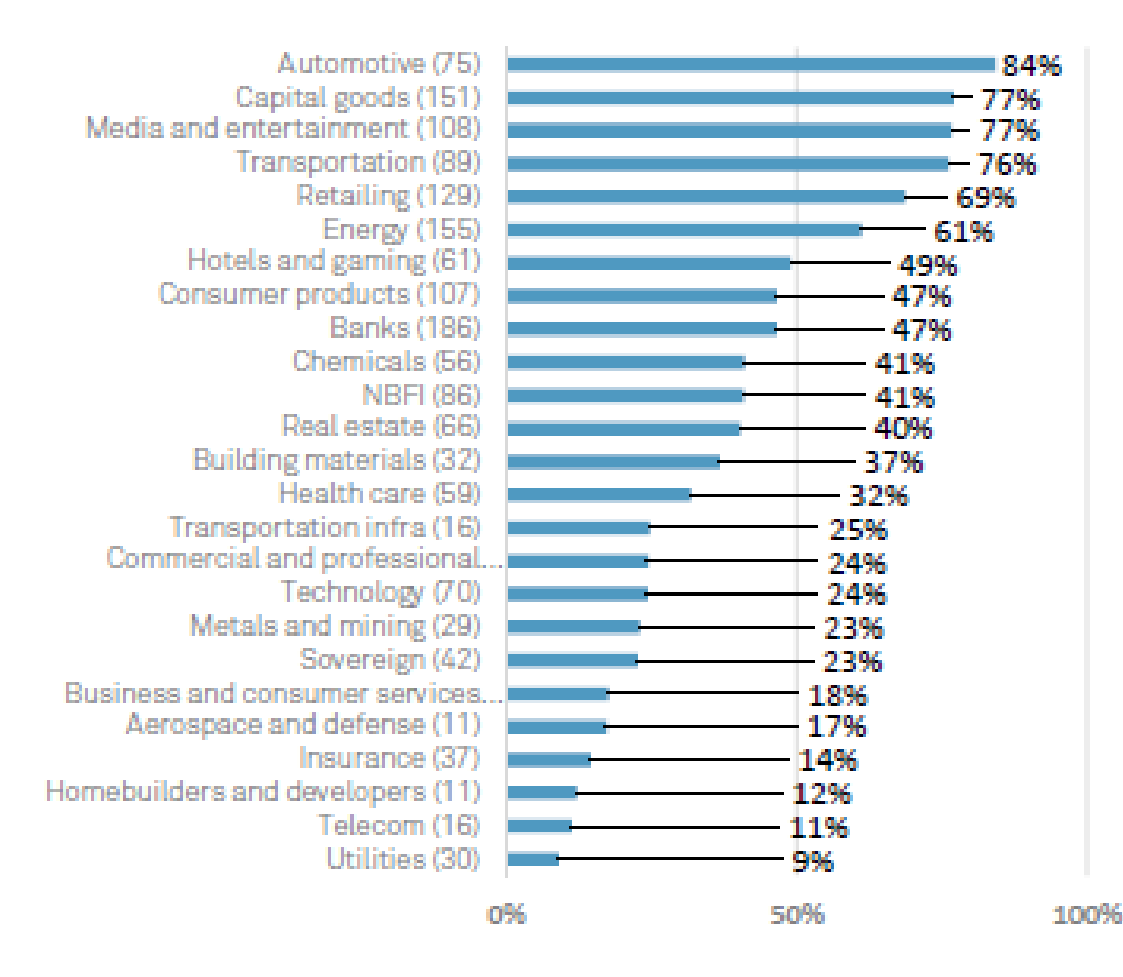

## Corporate and Sovereign Issuers Affected By COVID19 and Oil Prices - Actions By Type

Percent Impact of One-Notch Downgrades

Percent CreditWatch

Percent Impact of Multi-Notch Downgrades

Percent Outlook

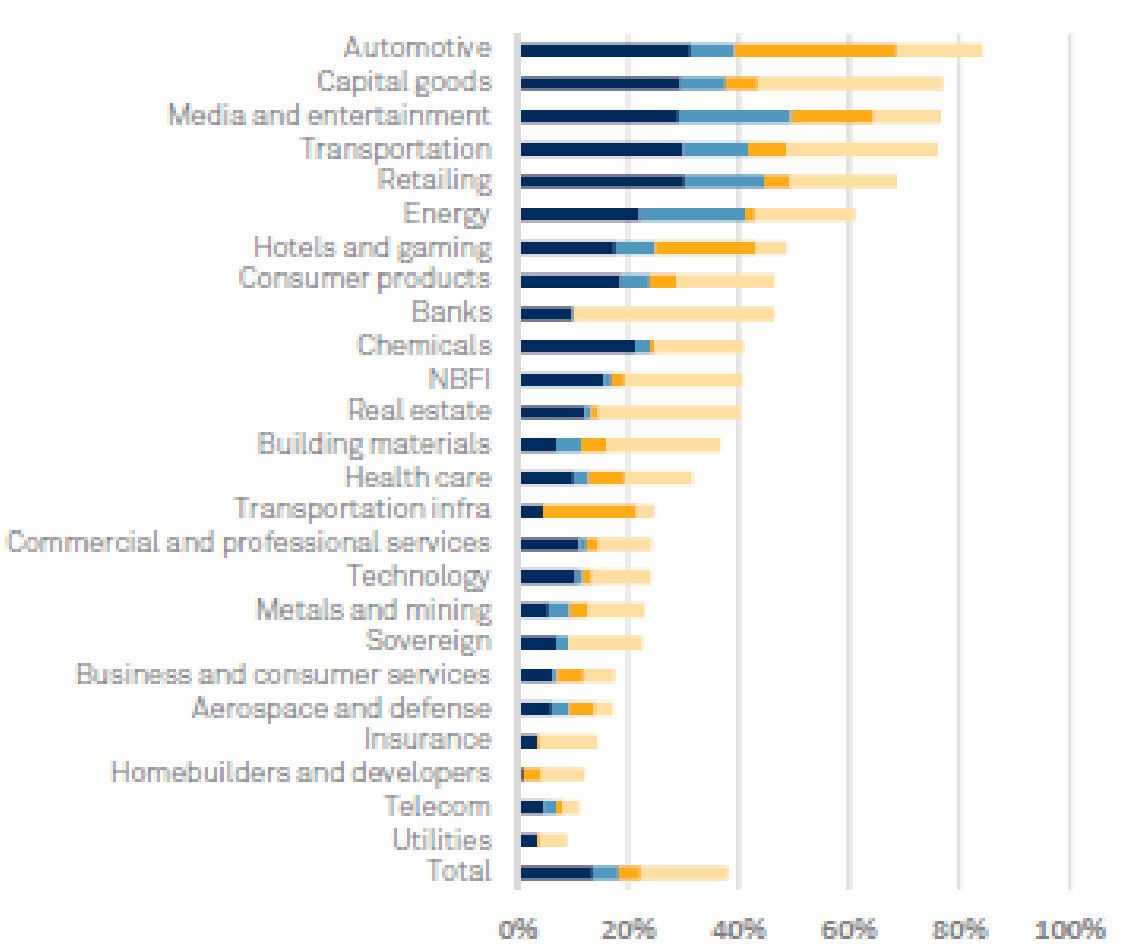

# **Financing | Markets Battered**

- 
- 
- 
- 
- 

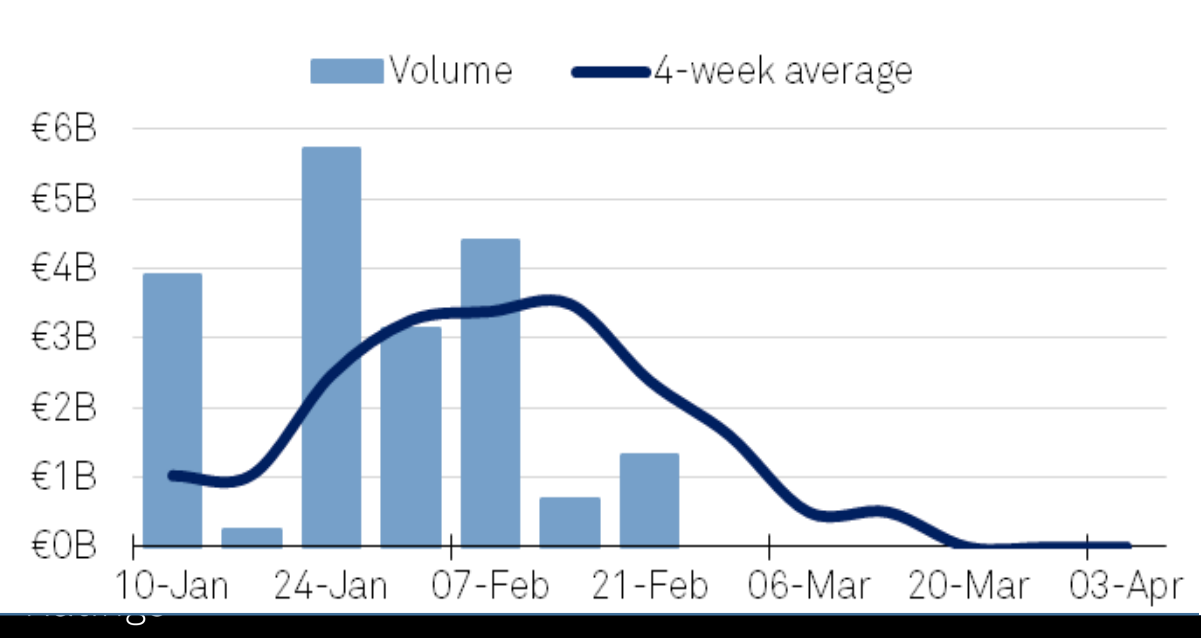

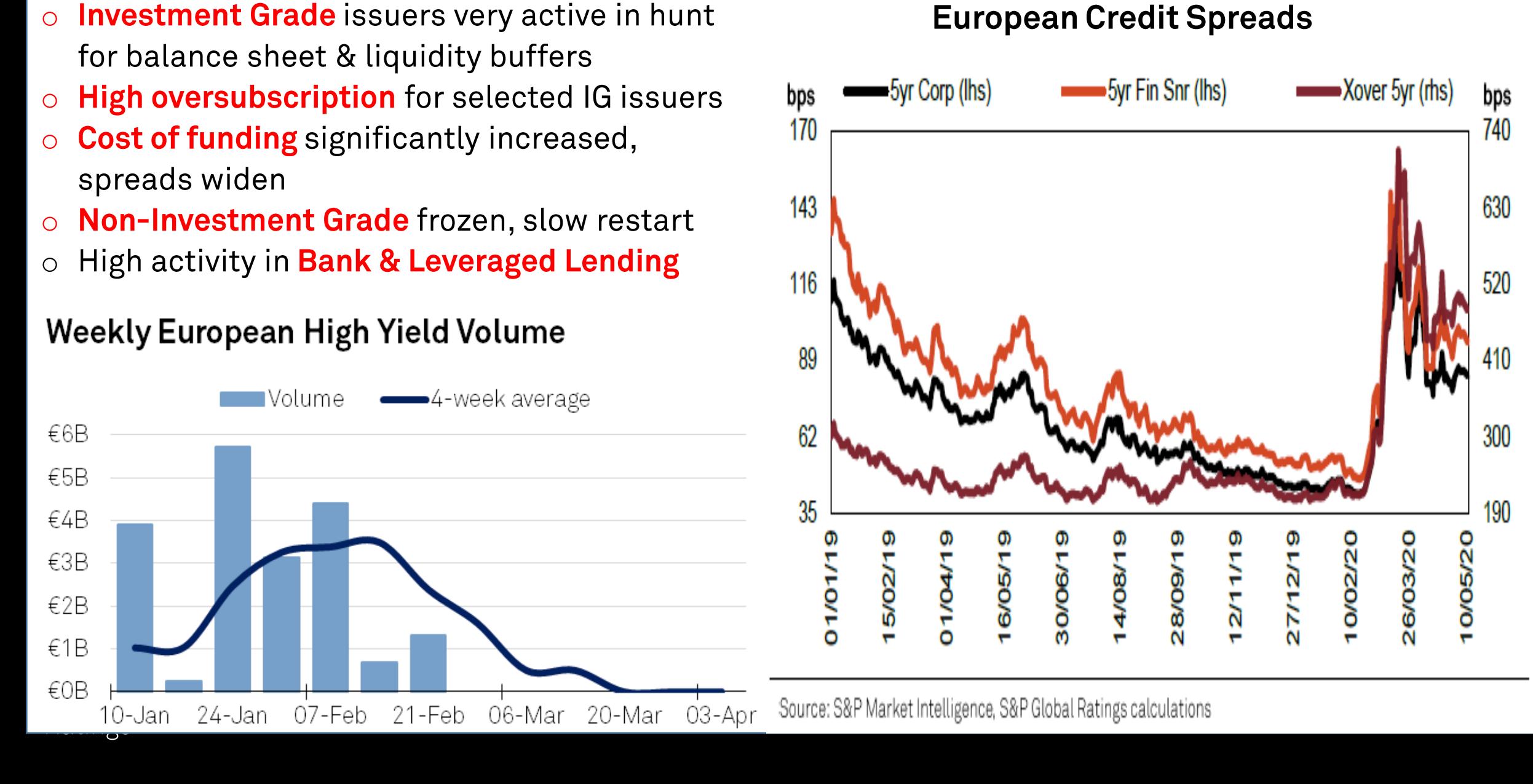

# Poland | Stable yet under on-going pressure

## Recession in 2020 and weigh on public finances as result of pandemic, contracting for first time since 1992 - est. 4% GDP.

- 
- 
- 
- Economy diversified & competitive, external and public leverage relatively k<br>
monetary flexibility, policy stimulus of 10% GDP all help to mitigate shock<br>
 Fiscal deficit widen to 6% of GDP in 2020, pushing net publi

- 
- 
- 
- 

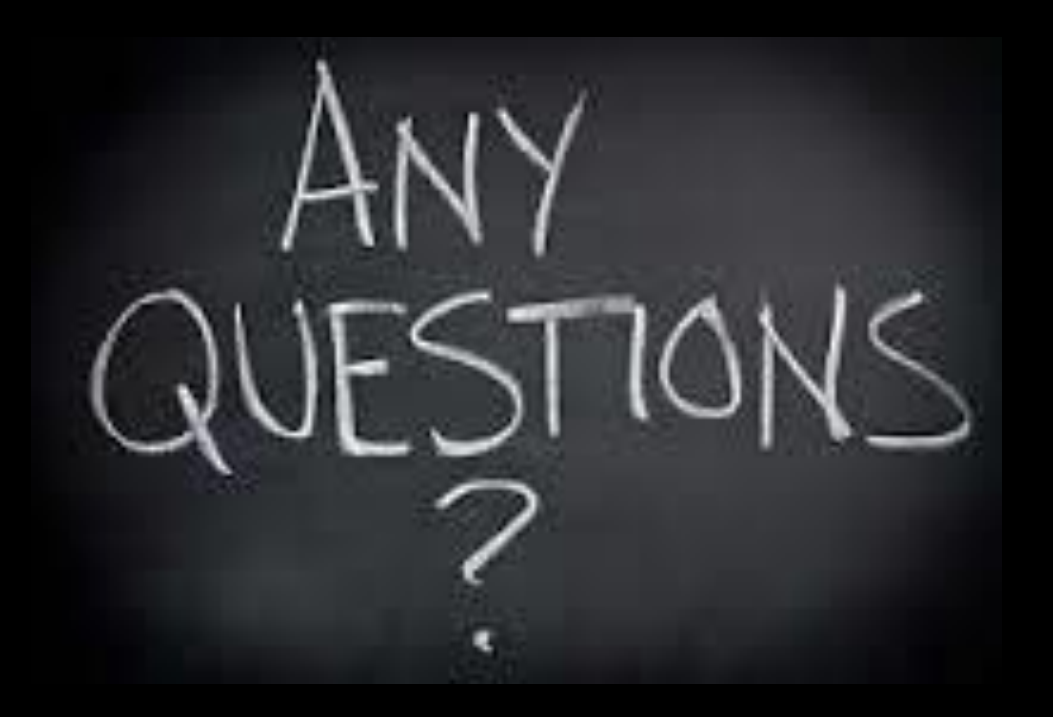

## **Marcin Petrykowski**

marcin.petrykowski@spglobal.com